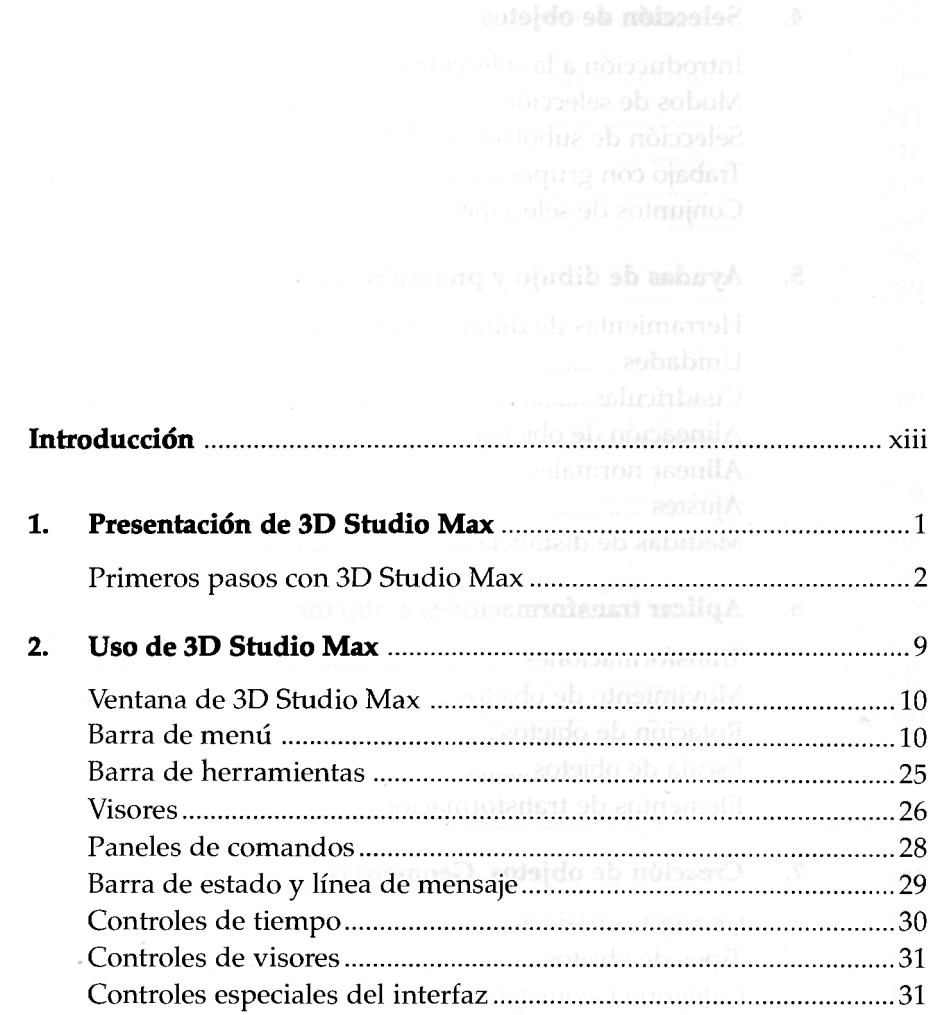

 $\sim$ 

 $\cdot$ 

*\** 

ອັນ ຄວີເຈຣໄກອ<del>ລອກອ</del>ອ*ີ*ກ

*Indice* 

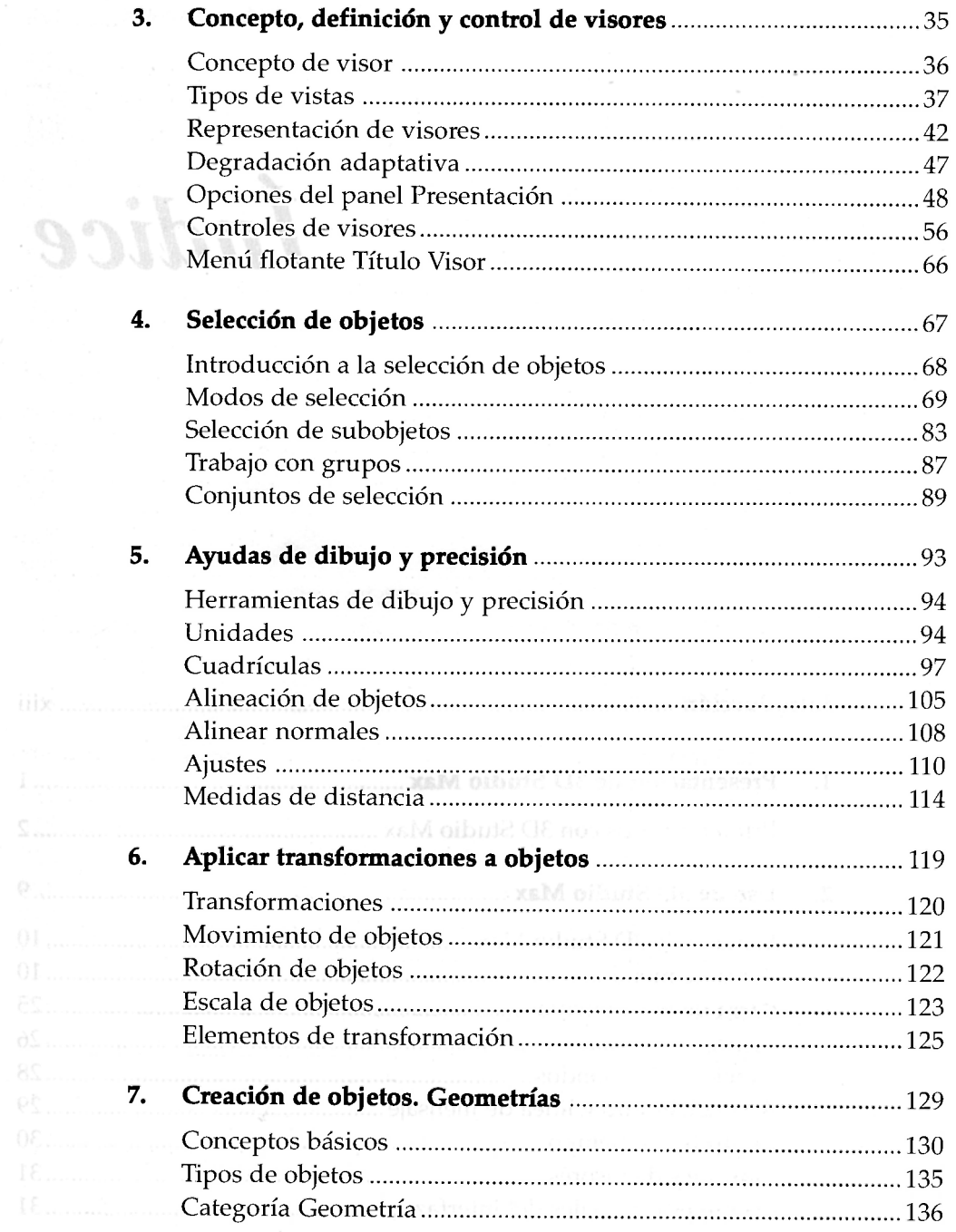

 $\overline{\phantom{a}}$  $\mathbf{x}$ 

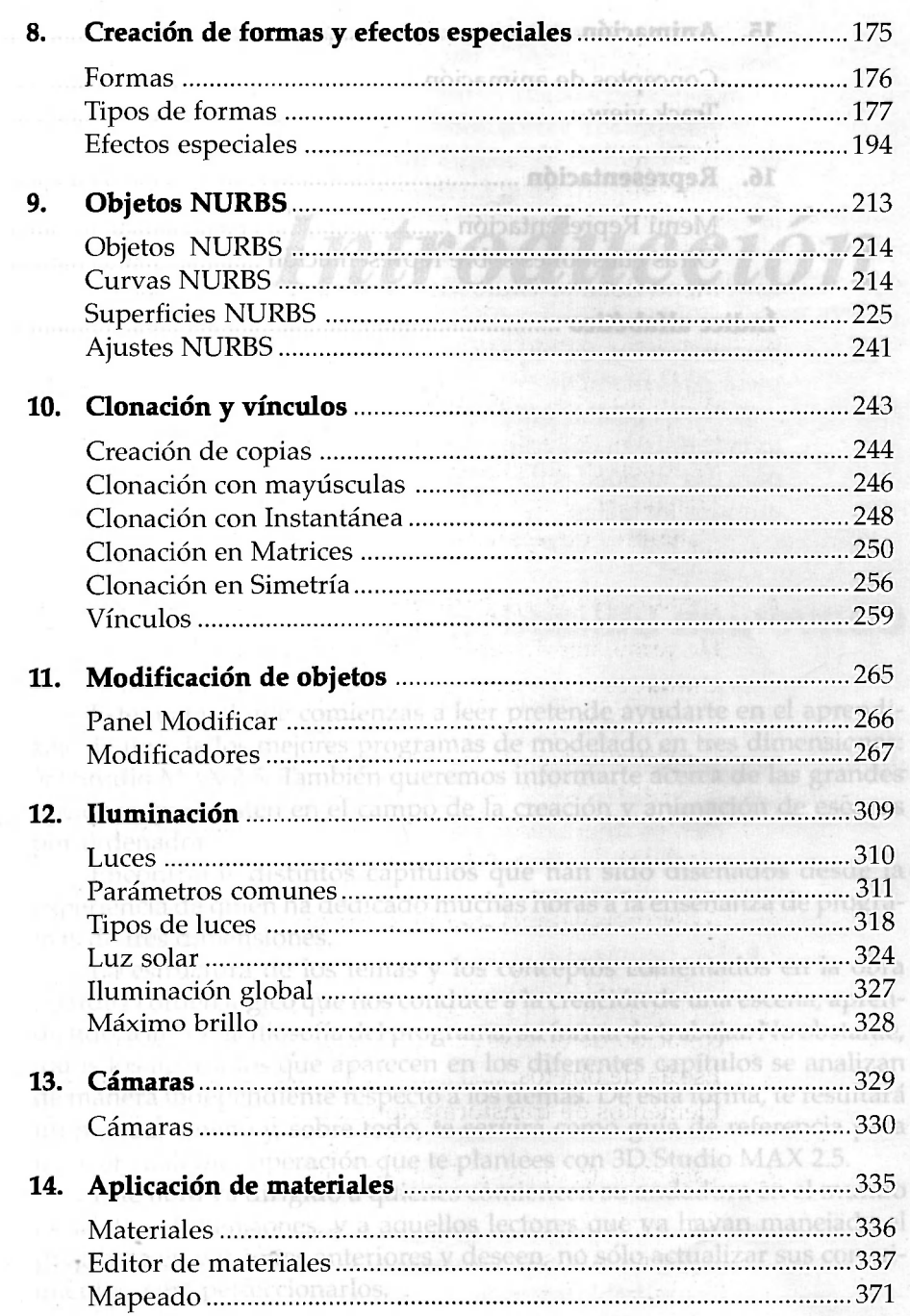

i.  $\overline{x}$ 

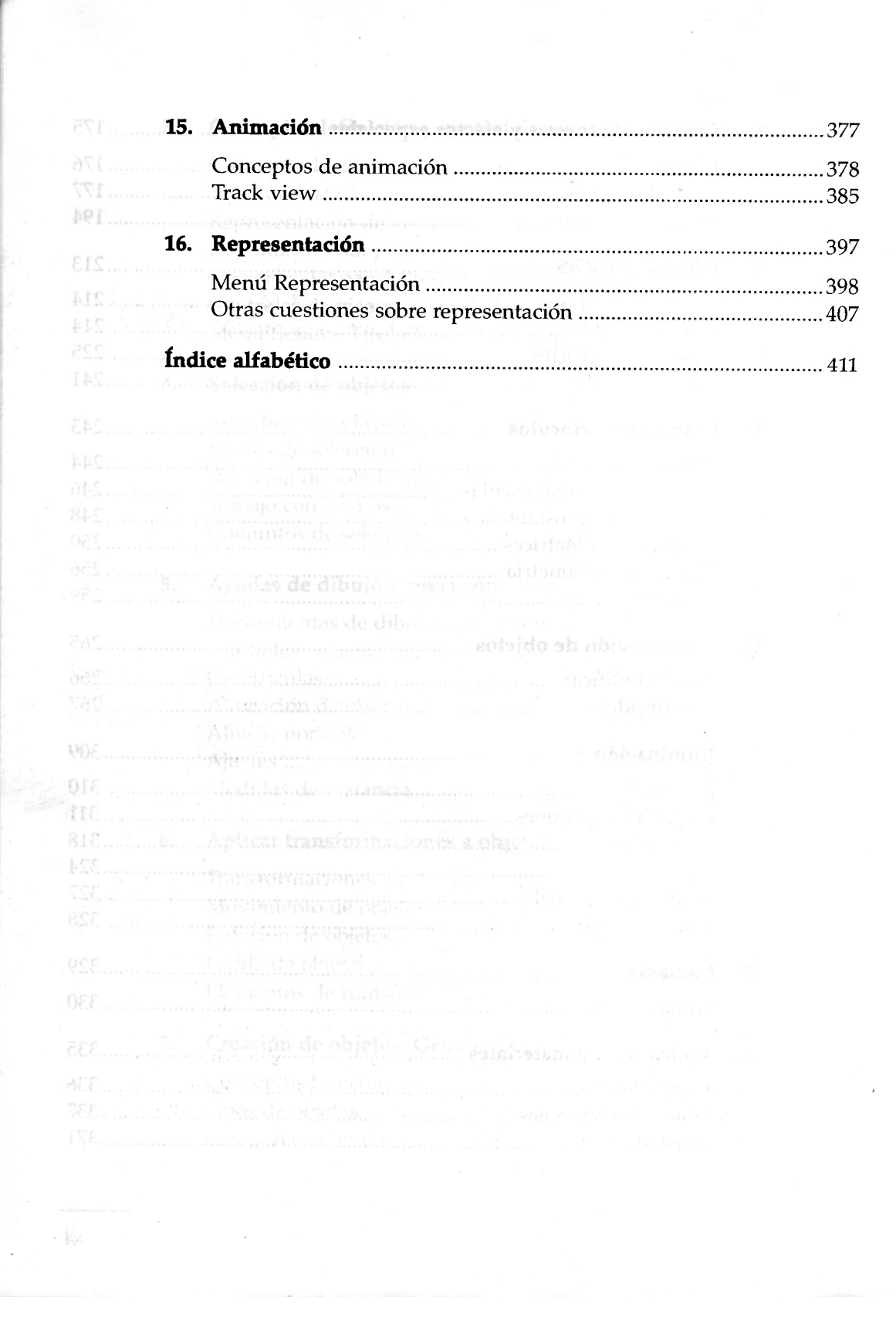